# **M3DC1 SPR-Based Adapt**

#### **Outline**

- New APIs
- High-level SPR-Adapt API
- **New Input Variables**
- Workflow in 2D
- Workflow in 3D
- Handling of multi-plane fields during 3D adapt
- 2D Pellet Example
- 3D Pellet Example

# **New APIs**

#### **List of Updated Functionality [Fortran Side]**

1 - updated subroutine "create\_field(f,prefix)" and

"scorec\_vector\_create(f,n,prefix)" to take an (optional) prefix to be able to name the fields on the C++ side.

2 - added subroutines "mark\_field\_for\_solutiontransfer(f)" and

"scorec vector mark for solutiontransfer(f)" to mark a given field for solution transfer. The marking of fields is done following the same logic used to write fields to output [see subroutine "mark\_fields(equilibrium)"].

3 - added subroutine

"adapt\_by\_spr(fid,idx,t,ar,maxsize,refinelevel,coarsenlevel)" for adaptation using spr-based error estimation. See slides below for the definition of each parameter.

# **New APIs**

#### **List of Updated Functionality [C++ Side]**

1 - added the API "int m3dc1 scorec verbosity(int  $*$  l)" to be able to print out more debug information during mesh adapt. On the fortran side this is called if the variable "iprint" is bigger than 1.

2 - updated "m3dc1\_field" class to have a new private variable "bool transfer" specifying if the field should be transferred during adaptation.

3- added the API "int m3dc1\_spr\_then\_adapt (...)" which handles spr-based adaptation for both 2D and 3D cases. [See the following slides for details of how this is used]

# **High-level SPR-Adapt API**

#### **int m3dc1\_spr\_then\_adapt (...)**

This high-level API is responsible for performing spr-based adaptivity for both 2D and 3D cases. The input variables are as follow:

- FieldID\* field\_id the aggregate field used for spr
- 
- int\* index the index of the specific field in field\_id ● int\* ts – time step
- 
- double\* ar error weight [should be smaller than 1.]
- double\* max\_size maximum edge length allowed
- int\* refine\_level maximum refinement allowed
- $\bullet$  int\* coarsen level maximum coarsening allowed [use -1 to disable]

#### **New Input Variables**

#### **Input variables to enable adaptivity in C1input files**

- **ispradapt** (default 0): 1 to turn on spr-adapt and 0 to turn it off
- **isprntime** (default 10): an integer bigger than 0 to call spr-adapt every isprntime time steps
- **isprweight** (default 0.1): a real number smaller than 1 specifying the weight of error to calculate the size-field (smaller weights results in more aggressive adaptation).
- **isprmaxsize** (default 0.05): user-specified maximum allowed edge length
- **isprrefinelevel** (default 1): maximum level of refinement allowed during each call to spr-adapt [e.g. 3 means the lengths of the edges will not be reduced by a factor of more than  $8(= 2^{3})$ ]
- **isprcoarsenlevel** (default -1): maximum level of coarsening allowed during each call to spr-adapt. use -1 to disable coarsening altogether.  $\frac{1}{5}$

# **Workflow in 2D**

#### **int m3dc1\_spr\_then\_adapt (...) in 2D**

- extract the "**target**" field from the aggregate field
- compute the **"gradient of target field"** at integration points using the implementation of reduced quintic basis functions on the C++ side
- compute the **"size field"** using the gradient field computed above and spr procedures in PUMI
- add fields that are marked for solution transfer to the "**solution transfer object**" for mesh adapt
- configure mesh adapt with the **"solution transfer object"** and the **"size field"**
- call **2D mesh adapt**

# **Workflow in 3D**

#### **int m3dc1\_spr\_then\_adapt (...) in 3D with N planes**

- extract the **"target"** field from the aggregate field
- if marked for solution transfer, **transfer fields from the non-master planes to the master plane**
- remove all the entities that are not on the master plane
- compute N **"gradient of target fields"** for each of the planes at integration points
- compute the N **"size fields"** using the gradient fields above and spr procedures in PUMI
- at each vertex on the master plane set the size field to the minimum of the N size fields computed for each plane
- add all the fields to the **"solution transfer object"** for mesh adapt
- configure mesh adapt with the **"solution transfer object"** and the **"size field"**
- call **2D mesh adapt**
- reconstruct the 3D mesh
- **transfer fields from the master plane to the non-master planes** in the reconstructed 3D mesh

# **Handling of Multi-Plane Fields During 3D Adapt**

#### **Transfer of fields to/from the master plane**

- Transfer of fields to/from the master plane happen in an iterative manner using a combination of remote entities in the parallel mesh and the individual wedge elements that connect the planes
- To transfer a field from the **k**th plane to the master plane the steps shown on the right picture are repeated **k** times.
- Transfer of fields from the master plane to the other planes is done by first transferring everything to the last plane (PN-1) and then repeating the above procedure.

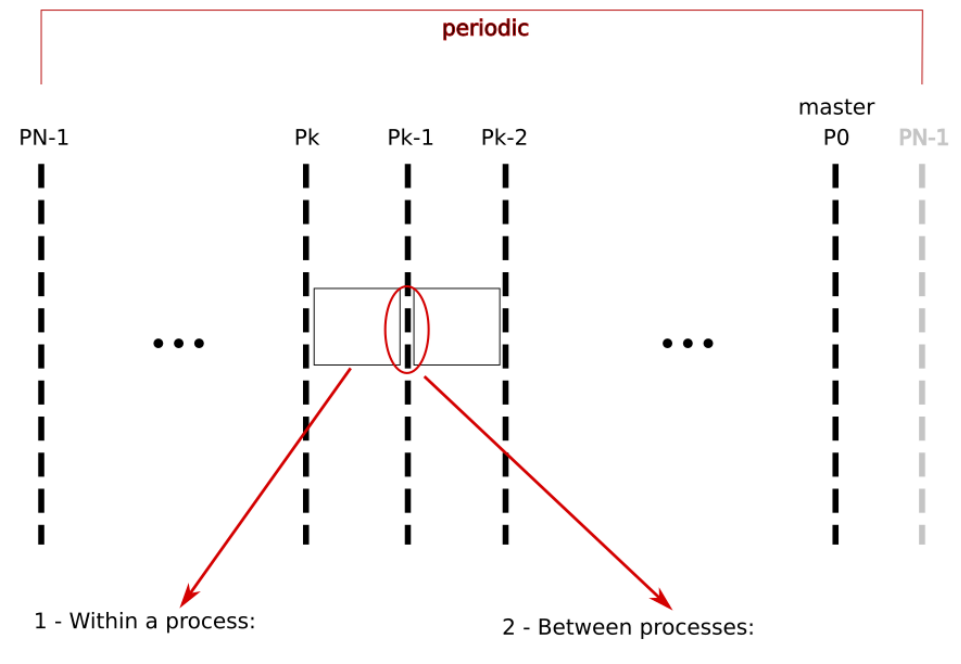

use downward adjacency to transfer data from Pk to Pk-1 [on the left side]

use remote copy information to transfer from the left side of Pk-1 to the right side

# **2D Pellet Example**

- field used for spr error estimation  $\text{grad}(\psi)$
- spr and adapt are called every 10 time steps
- case is run for 500+ time steps
- mesh/field (jphi) are shown at time steps 10, 110, 210, 310, 410, 510
- $\bullet$  result are shown for solve on the initial mesh and adaptive solve runs for comparison

#### **Meshes/Solutions**

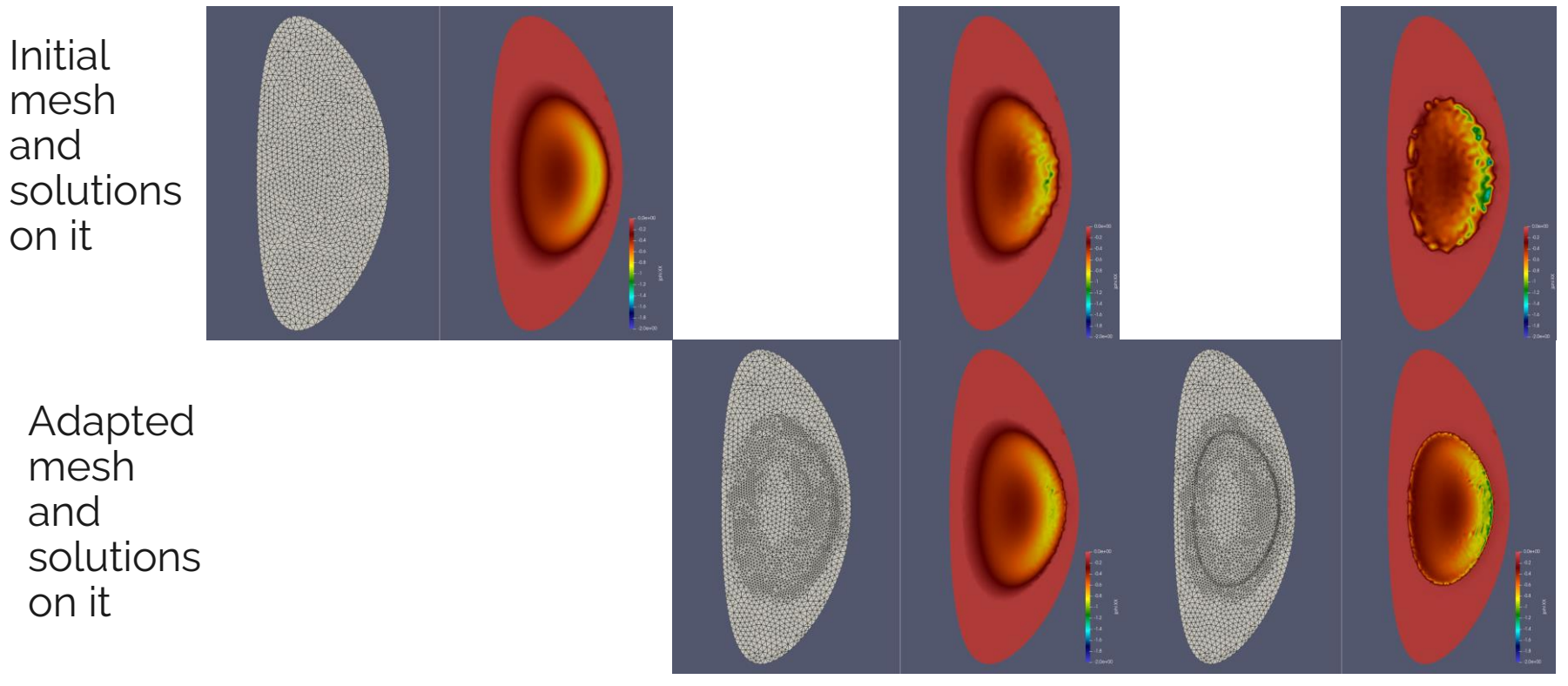

Time = 10 Time = 110 Time = 210

#### **Meshes/Solutions**

Initial mesh and solutions on it

> Adapted mesh and solutions on it

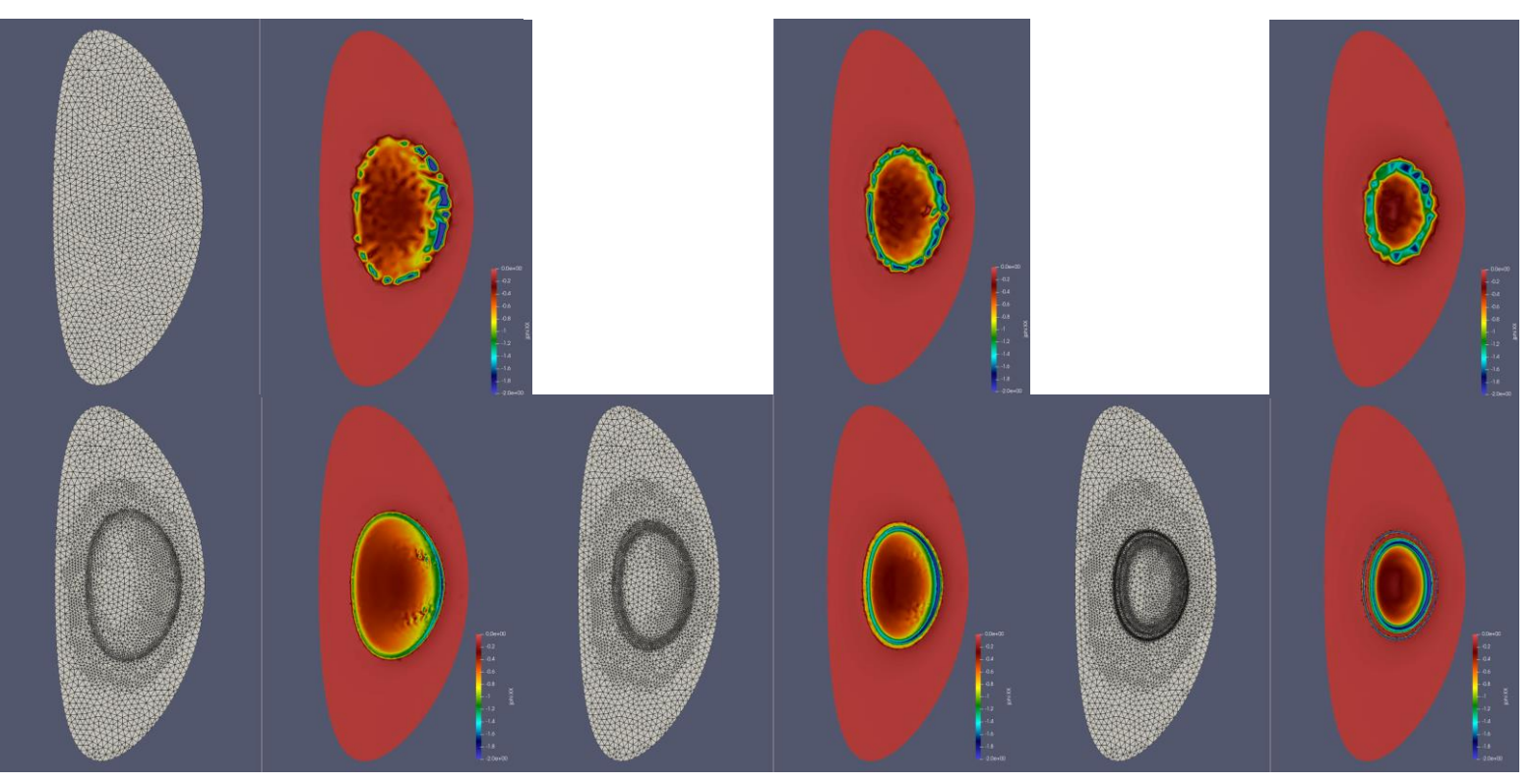

Time = 310 Time = 410 Time = 510

# **3D Pellet Example**

- field used for spr error estimation  $\text{grad}(\psi)$
- spr and adapt are called every 5 time steps
- case is run for 30 time steps
- mesh/field (jphi) are shown at time steps 5, 10, 15, 20, 25, 30
- $\bullet$  result are shown for solve on the initial mesh and adaptive solve runs for comparison

# **3D Adaptive result**

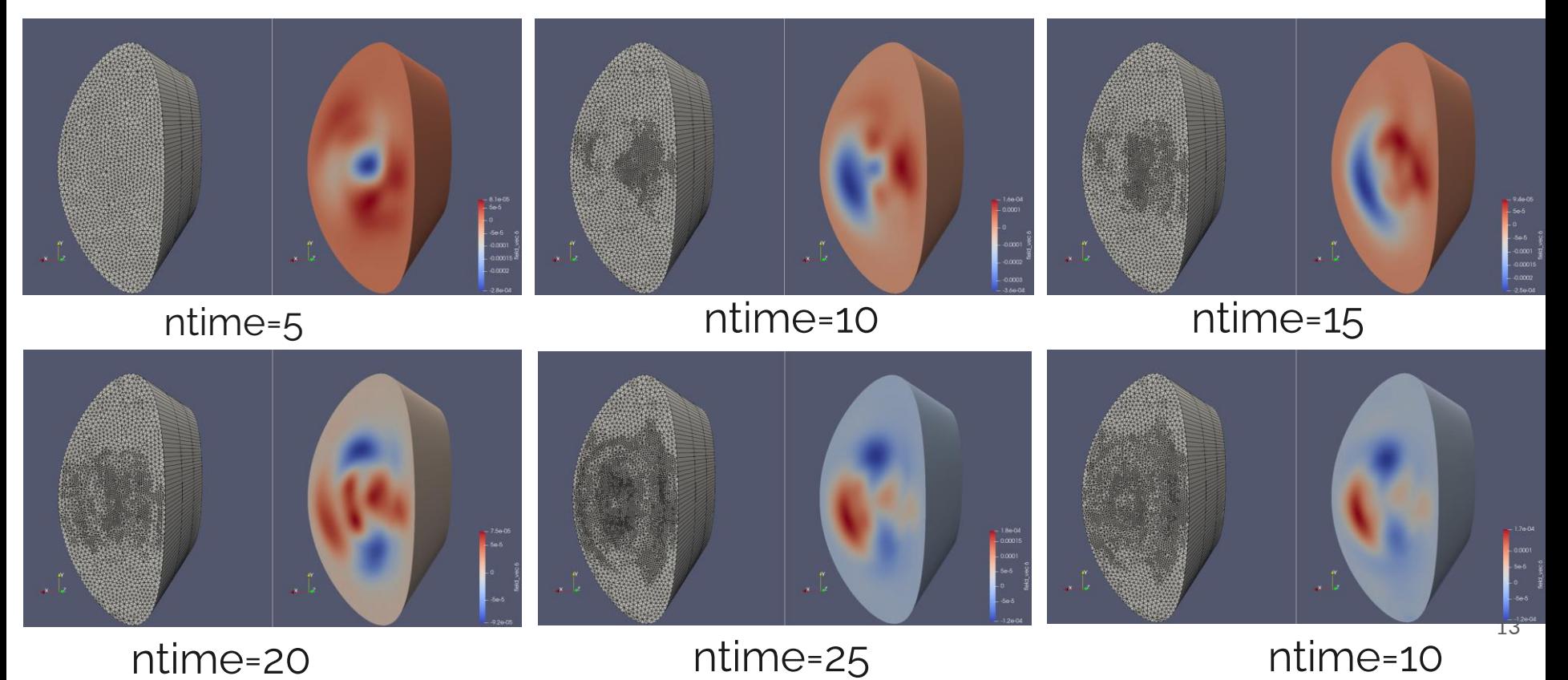